ПРОФЕССИОН<sup>Д</sup>ЭНВРГО БЮДЖЕТНОЕ<br>ПРОФЕССИОН АЛЬНО БЮДЖЕТНОЕ Е ОБРАЗОВАТЕЛЬНОЕ, продессиональное<br>ПРОФЕССОР «Суражский пед<del>агогический</del> колледж им. А. С. Пушкина» ПЕДАГОГИЧЕСКИЙ "СУРАЖСКИЙ УТВЕРЖДАЮ Зам. директора по учебной работе ГБПОУ «Суражский педагогический колледж и общественных дисциплин им. А.С. Пушкина» А.С.ПУШКИНА" $\angle$  / Ю.В. Наумова /  $\angle$  /О.В. Романцова ГОСУДАРСТВЕННОЕ БЮДЖЕТНОЕ УЧРЕЖДЕНИЕ "СУРАЖСКИЙ КОЛЛЕДЖИМ ПЦК А.С. БАУЫН КАНА "научных Подписано цифровой подписью: ГОСУДАРСТВЕННОЕ БЮДЖЕТНОЕ ОБРАЗОВАТЕЛЬНОЕ УЧРЕЖДЕНИЕ "СУРАЖСКИЙ ПЕДАГОГИЧЕСКИЙ КОЛЛЕДЖ ИМ.

Протокол № 1

 $\langle 31 \rangle$  августа 2023 г.  $\langle 31 \rangle$  августа 2023 г.

# **РАБОЧАЯ ПРОГРАММА**

# **УЧЕБНОЙ ДИСЦИПЛИНЫ**

# **ЕН. 02 ИНФОРМАТИКА И ИНФОРМАЦИОННО-КОММУНИКАЦИОННЫЕ ТЕХНОЛОГИИ (ИКТ)**

## **В ПРОФЕССИОНАЛЬНОЙ ДЕЯТЕЛЬНОСТИ**

**Специальность 49.02.02 Адаптивная физическая культура**

(программа подготовки специалистов среднего звена (ППССЗ)

 Рабочая программа учебной дисциплины **ЕН.02 Информатика и информационно-коммуникационные технологии (ИКТ) в профессиональной деятельности** разработана на основе Федерального государственного образовательного стандарта (далее – ФГОС) по специальности среднего профессионального образования (далее – СПО) **49.02.02 Адаптивная физическая культура** (приказ № 994 от «13» августа 2014 года)

Организация-разработчик: ГБПОУ «Суражский педагогический колледж им. А.С. Пушкина»

Разработчик:

Савченко М.В., преподаватель информатики высшей квалификационной категории ГБПОУ «Суражский педагогический колледж им. А.С. Пушкина»

Кулешов И.Н., преподаватель информатики высшей квалификационной категории ГБПОУ «Суражский педагогический колледж им. А.С. Пушкина»

Рекомендована методическим советом ГБПОУ «Суражский педагогический колледж им. А.С. Пушкина»

Протокол заседания № 1 от «31» августа 2023 г.

## **СОДЕРЖАНИЕ**

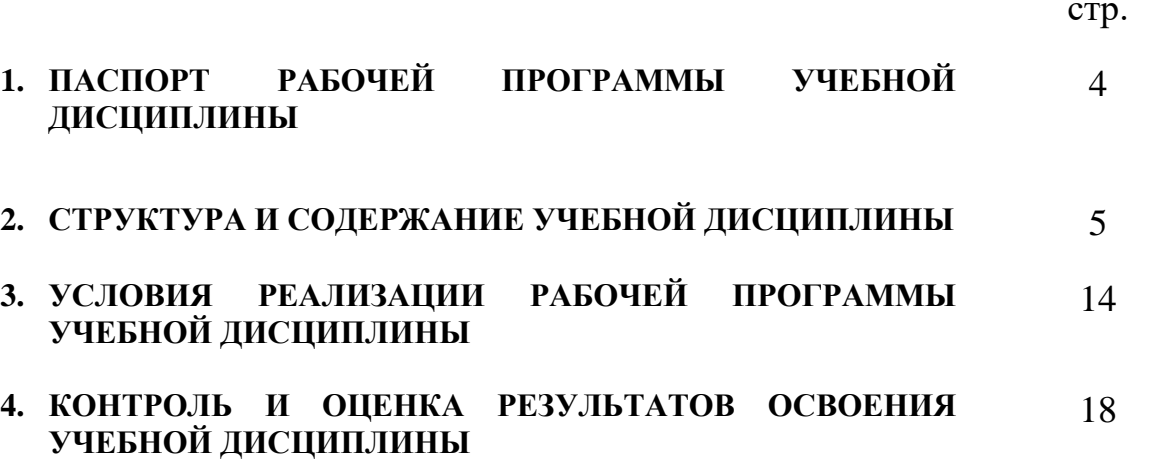

### **1. ПАСПОРТ РАБОЧЕЙ ПРОГРАММЫ УЧЕБНОЙ ДИСЦИПЛИНЫ Информатика и информационно-коммуникационные технологии (ИКТ) в профессиональной деятельности**

**1.1** Рабочая программа учебной дисциплины является частью основной профессиональной образовательной программы в соответствии с ФГОС по специальности 49.02.02. Адаптивная физкультура

**1.2. Место дисциплины в структуре основной профессиональной образовательной программы:** дисциплина входит в математический и общий естественнонаучный цикл.

#### **1.3. Цели и задачи дисциплины – требования к результатам освоения дисциплины:**

В результате освоения учебной дисциплины обучающийся должен уметь: - соблюдать правила техники безопасности и гигиенические рекомендации при использовании средств ИКТ в профессиональной деятельности; - создавать, редактировать, оформлять, сохранять, передавать

информационные объекты различного типа с помощью современных информационных технологий для обеспечения образовательного процесса;

- осуществлять отбор обучающих программ в соответствии с возрастом и уровнем психологического развития обучающихся/ воспитанников;

- использовать сервисы и информационные ресурсы сети Интернет в профессиональной деятельности.

В результате освоения учебной дисциплины обучающийся должен знать:

- правила техники безопасности и гигиенические требования при использовании средств ИКТ в образовательном процессе;

- основные технологии создания, редактирования, оформления, сохранения, передачи и поиска информационных объектов различного типа (текстовых, графических, числовых и т.п.) с помощью современных программных средств;

- возможности использования ресурсов сети Интернет для

совершенствования профессиональной деятельности, профессионального и личного развития;

- аппаратное и программное обеспечение ПК, применяемое в профессиональной деятельности;

- основные методы и приемы обеспечения информационной безопасности.

### **1.4. Количество часов на освоение примерной программы учебной дисциплины:**

максимальной учебной нагрузки обучающегося 81 часов, в том числе: обязательной аудиторной учебной нагрузки обучающегося 14 часов; самостоятельной работы обучающегося 67 часов.

# **2. СТРУКТУРА И СОДЕРЖАНИЕ УЧЕБНОЙ ДИСЦИПЛИНЫ**

## **2.1. Объем учебной дисциплины и виды учебной работы**

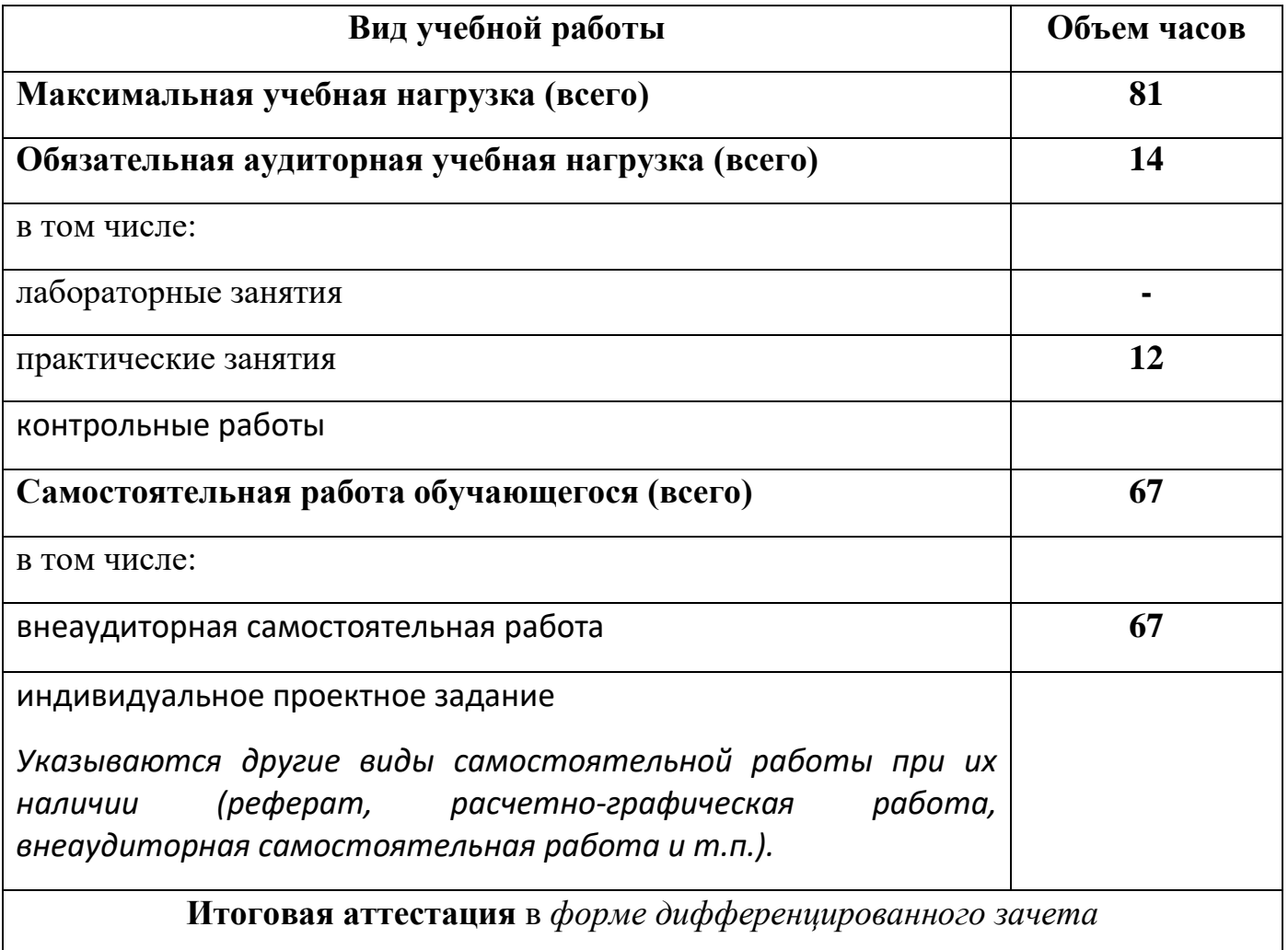

# **2.2. Тематический план и содержание учебной дисциплины математика**

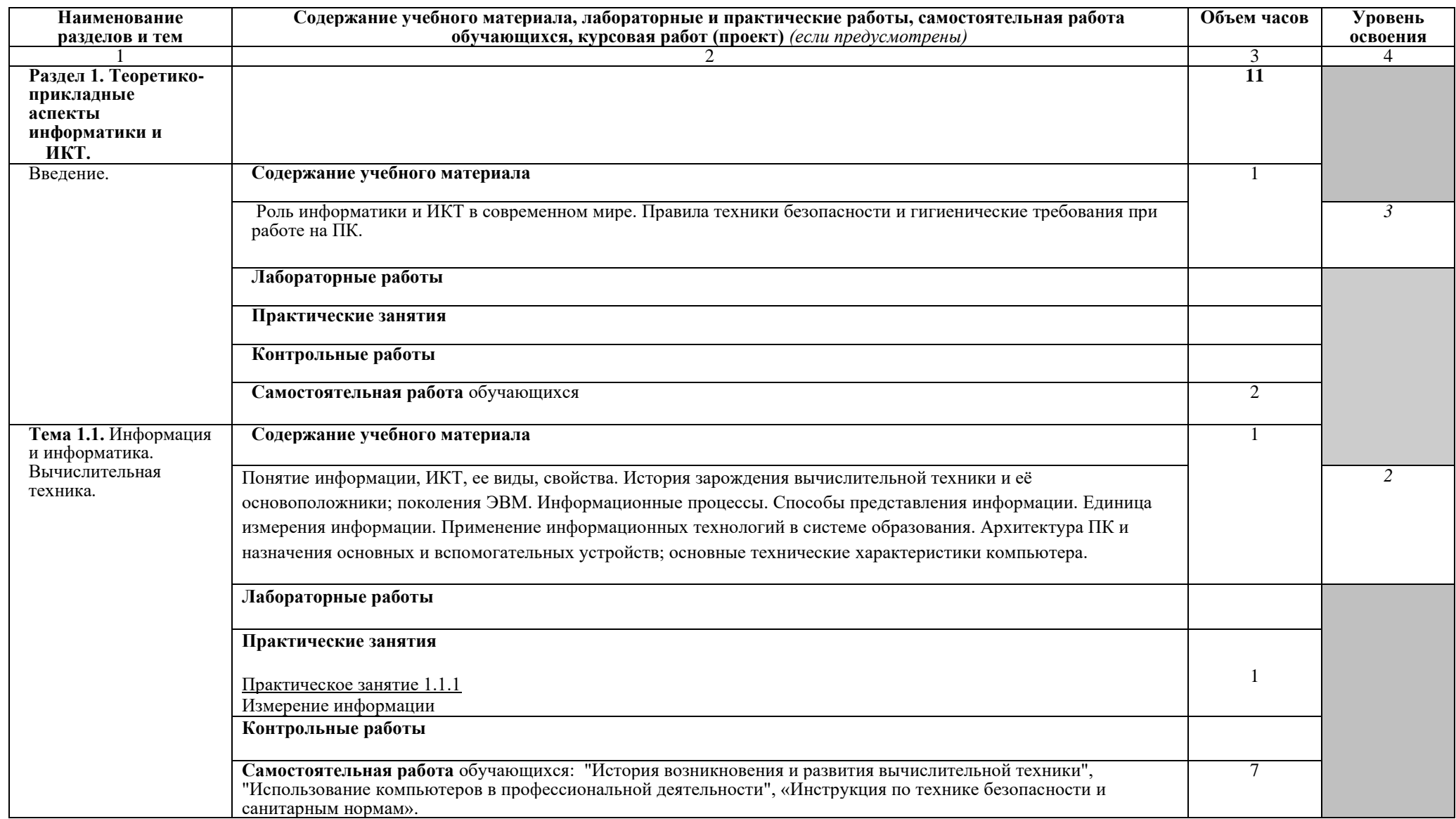

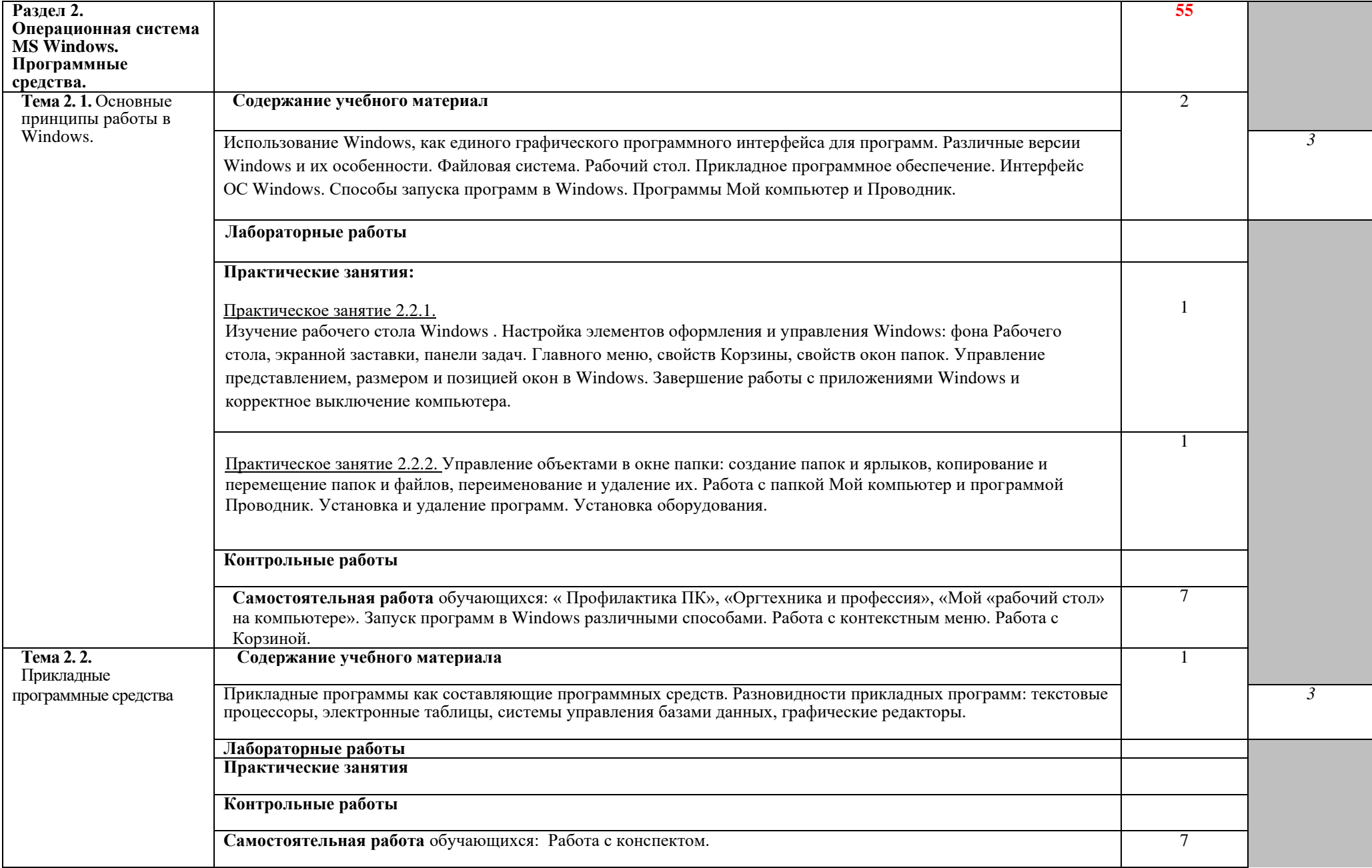

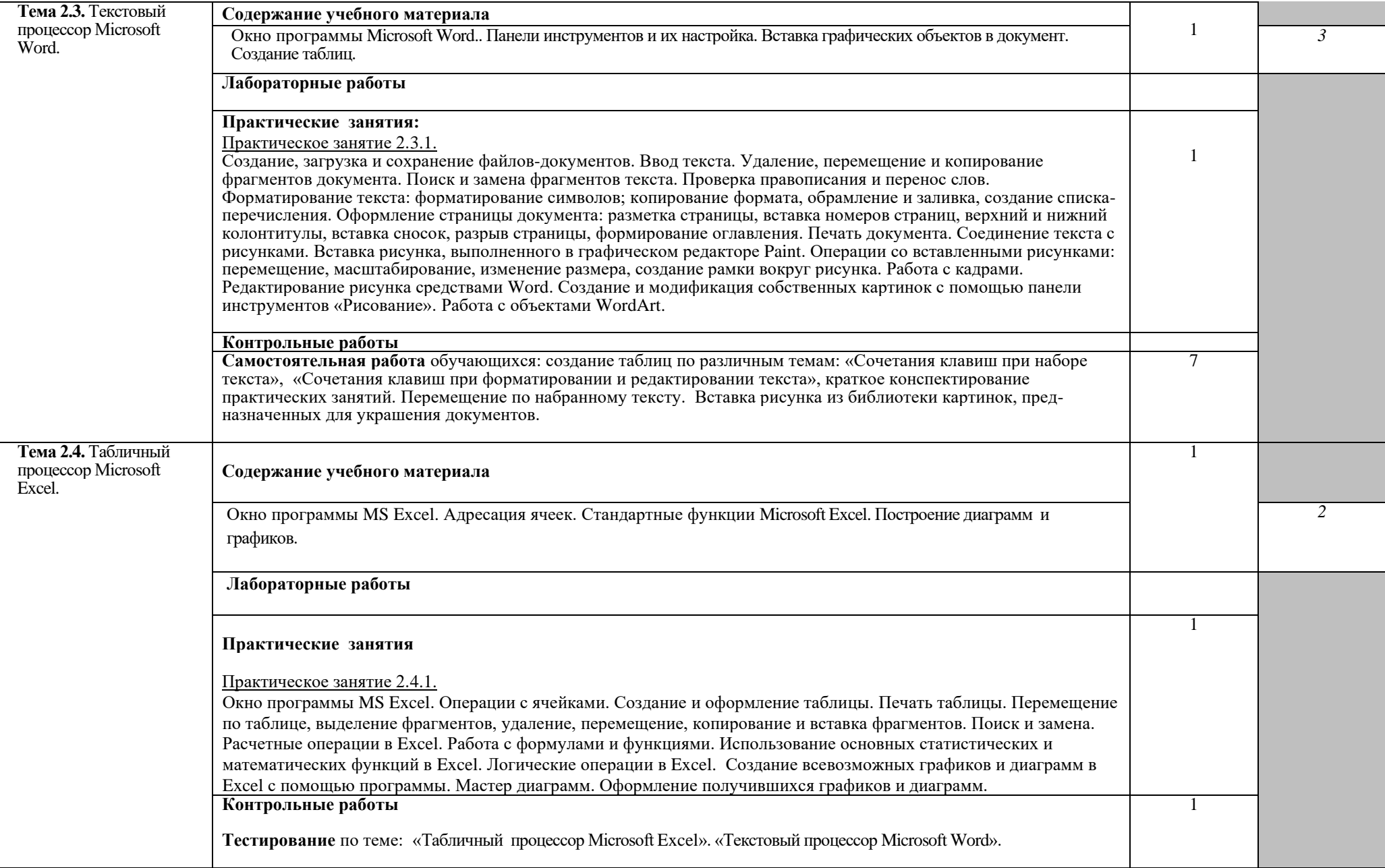

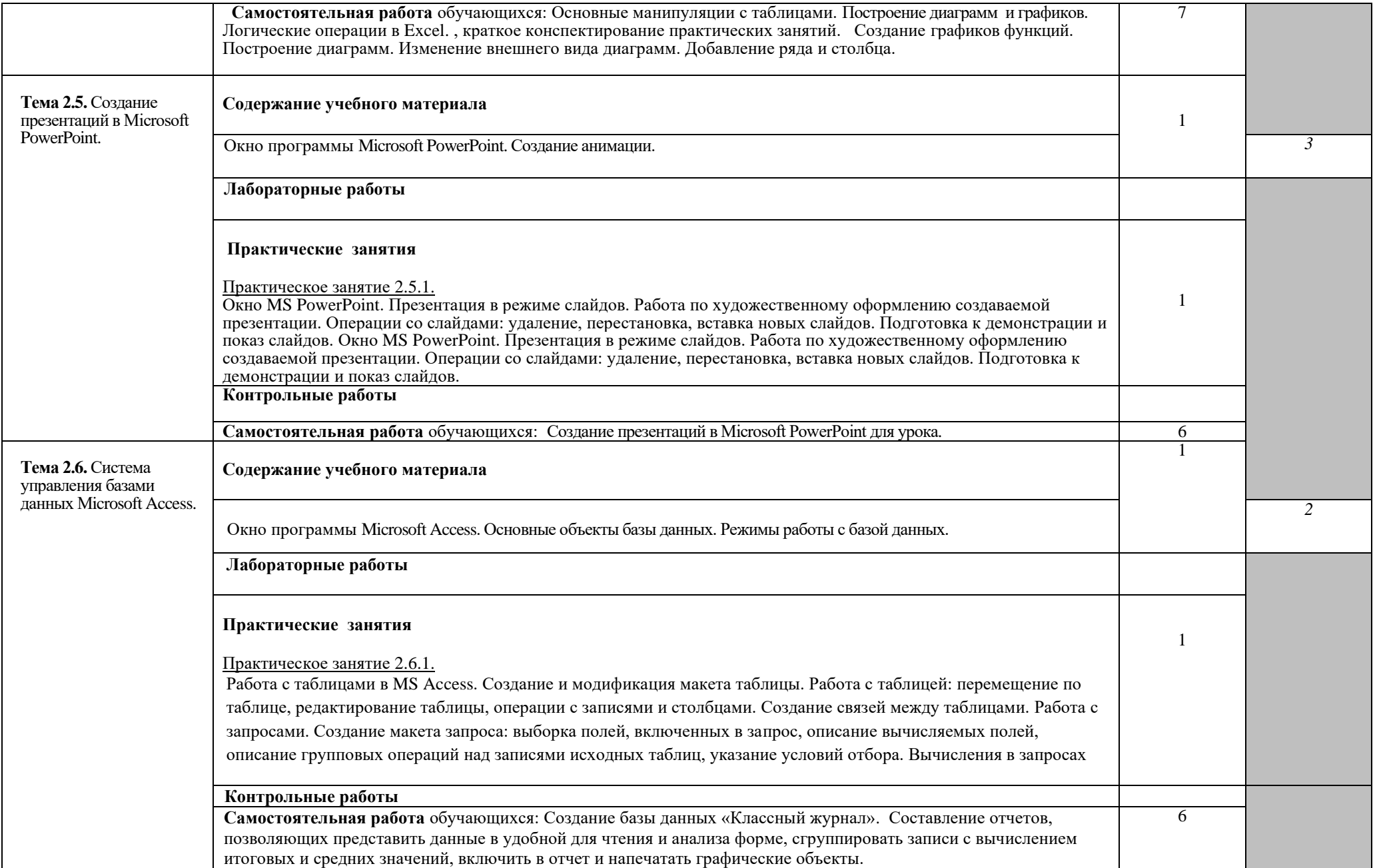

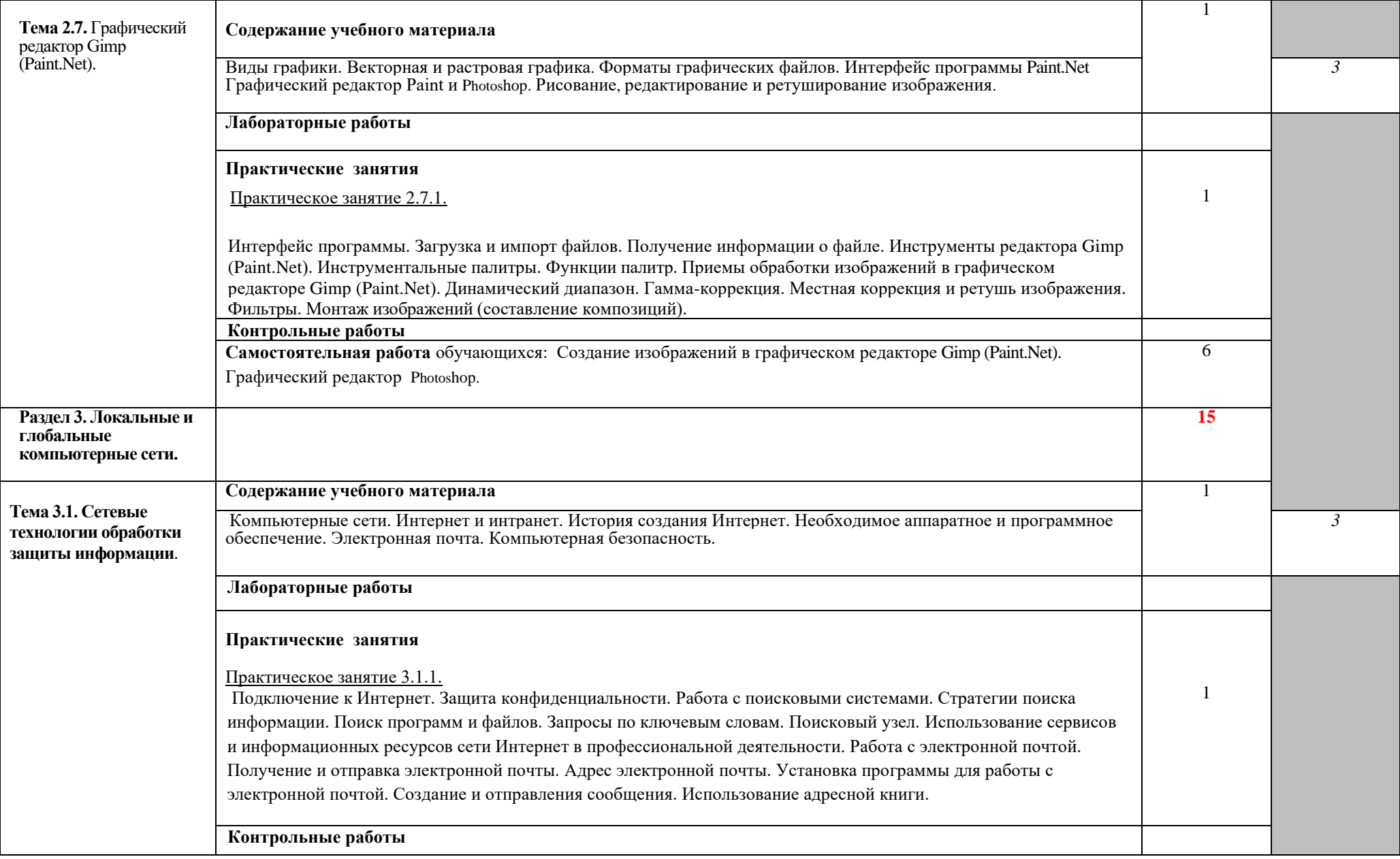

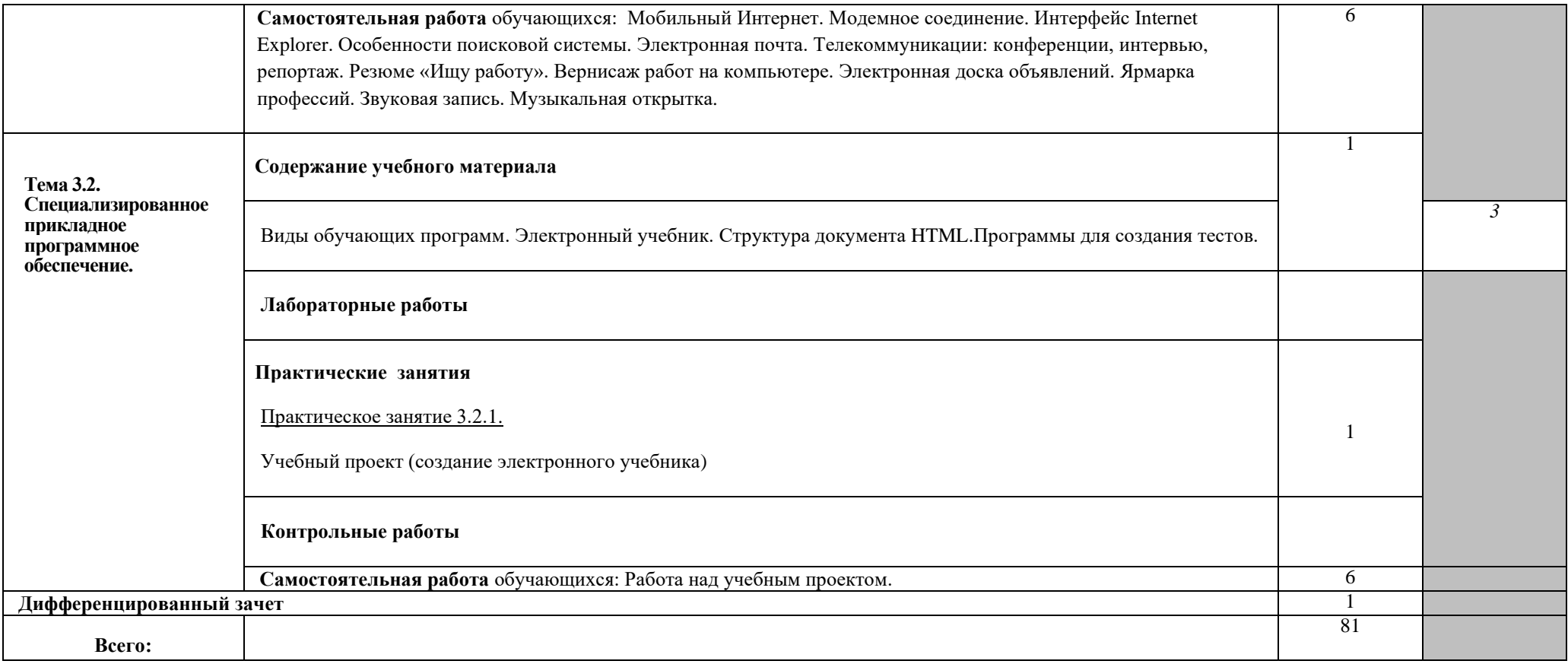

Для характеристики уровня освоения учебного материала используются следующие обозначения:

1. – ознакомительный (узнавание ранее изученных объектов, свойств);

2. – репродуктивный (выполнение деятельности по образцу, инструкции или под руководством)

3. – продуктивный (планирование и самостоятельное выполнение деятельности, решение проблемных задач)

### **3. УСЛОВИЯ РЕАЛИЗАЦИИ ПРОГРАММЫ ДИСЦИПЛИНЫ 3.1. Требования к минимальному материально-техническому обеспечению**

Реализация учебной дисциплины требует наличия учебного кабинета «Информатика и ИКТ»

#### **Оборудование учебного кабинета:**

- посадочные места по количеству обучающихся;
- рабочее место преподавателя;
- учебно-планирующая документация;
- рекомендуемые учебники;
- дидактический материал;
- комплект учебно-наглядных пособий «Информатика и ИКТ»;
- объемная модель персонального компьютера;
- образцы внутренней структуры процессора (модули памяти DIMM, RIMM, DDR, системная плата, звуковая плата, сетевая плата и внутренний модем);

#### **Технические средства обучения:**

- персональные компьютеры (объединенные в локальную сеть, доступ к интернету);

- принтер и сканер;
- колонки;
- ноутбук (ПК\нетбук), мультимедиапроектор, экран (телевизор).

### **Программное обеспечение дисциплины:**

- 1. Операционная система Windows, приложения
- 2. Инструментальные средства разработки программных средств учебного назначения, в том числе реализующие возможности Интернет и мультимедиа технологий
- 3. Офисные программы Microsoft: Word, Excel , PowerPoint, Access
- 4. Электронные средства образовательного назначения, реализованные на CD- , по курсу «Информатика и ИКТ»
- 5. Программные средства создания сайтов (конструкторы сайтов)
- 6. Программные средства автоматизации создания учебно-методических пособий, тестовые оболочки, пособий для самостоятельной работы, сборников упражнений

### **3.2. Информационное обеспечение обучения Перечень рекомендуемых учебных изданий, Интернет-ресурсов, дополнительной литературы**

#### **Основные источники:**

- 1. Михеева Е.В. Информационные технологии в профессиональной деятельности. Технические специальности–М.: Изд-во Академия, 2021
- 2. Михеева Е.В. Практикум. Информационные технологии в профессиональной деятельности. М.: Академия, 2019г.
- 3. Куприянов, Д. В. Информационное обеспечение профессиональной деятельности : учебник и практикум для среднего профессионального образования / Д. В. Куприянов. — Москва : Издательство Юрайт, 2021. — 255 с. — (Профессиональное образование). — ISBN 978-5-534-00973-6. — Текст : электронный // Образовательная платформа Юрайт [сайт]. — URL: https://urait.ru/bcode/470353.
- 4. 2. Советов, Б. Я. Информационные технологии : учебник для среднего профессионального образования / Б. Я. Советов, В. В. Цехановский. — 7-е изд., перераб. и доп. — Москва : Издательство Юрайт, 2021. — 327 с. — (Профессиональное образование). — ISBN 978-5-534-06399-8. — Текст : электронный // Образовательная платформа Юрайт [сайт]. — URL: [https://urait.ru/bcode/469425.](https://urait.ru/bcode/469425)
- 5. Шафрин Ю.А. Информатика. Информационные технологии. Том 1-  $2. - M_{\odot} 2014. -311c.$
- 6. Каталог видеоуроков TeachVideo.ru.Форма доступа: http://www.teachvideo.ru/catalog?utm\_source=adwords&utm\_medium=c pc&utm\_campaign=learning\_lessons&gclid=CI7Ej6Oax6YCFckq3godzy O3FA

#### **Дополнительные источники:**

1.Гаврилов, М. В. Информатика и информационные технологии : учебник для среднего профессионального образования / М. В. Гаврилов, В. А. Климов. — 4-е изд., перераб. и доп. — Москва : Издательство Юрайт, 2021. — 383 с. — (Профессиональное образование). — ISBN 978-5-534-03051-8. — Текст : электронный //

Образовательная платформа Юрайт [сайт]. — URL: [https://urait.ru/bcode/469424.](https://urait.ru/bcode/469424)

- 2.Залогова Л.А. Компьютерная графика. Практикум. Учебное пособие. Элективный курс. – М., 2015. -362с.
- 3.Цветкова М.С. Информатика : учебник для СПО / М.С.Цветкова, И.Ю. Хлобыстова. - 3-е изд., стер.. - М. :Академия, 2017. - 352 с.
- 4.Самылкина Н.Н. Построение тестовых задач по информатике. Методическое пособие. – М., 2006. -185с.

#### **Интернет–ресурсы**:

- 1. **Электронный журнал «Информатика и информационные технологии в образовании».** Форма доступа: <http://www.rusedu.info/>
- 2. **Информатика и ИКТ**. Форма доступа: <http://ru.wikipedia.org/w/index.php>
- 3. **Мир информатики.** Форма доступа: <http://jgk.ucoz.ru/dir/>
- 4. Виртуальный компьютерныймузей. Форма доступа: <http://www.сomputer-museum.ru/index.php>
- **5. Информационно-образовательный портал для учителя информатики и**

 **ИКТ.** Форма доступа: <http://www.klyaksa.net/>

- 6. **Методическая копилка учителя информатики.** Форма доступа: http:/[/www.metod-kopilka.ru/page-2-1-4-4.html](http://www.metod-kopilka.ru/page-2-1-4-4.html)
- 7. **Азбука компьютера и ноутбука.** Форма доступа: http://www.computer- profi.ru/
- 8. **Дидактические материалы по информатике и математике**  [http://comp-science.narod.ru](http://comp-science.narod.ru/)
- 9. **Виртуальный компьютерный музей** [http://www.computer-museum.ru](http://www.computer-museum.ru/)
- 10.**Газета «Информатика» Издательского дома «Первое сентября»**  [http://inf.1september.ru](http://inf.1september.ru/)
- 11.**Дидактические материалы по информатике и математике**  [http://comp-science.narod.ru](http://comp-science.narod.ru/)
- 12.**Интернет-университет информационных технологий (ИНТУИТ.ру)**  [http://www.intuit.ru](http://www.intuit.ru/)
- 13.**Информатика в школе: сайт М.Б. Львовского**  <http://marklv.narod.ru/inf/>
- 14.**Информатика в школе: сайт И.Е. Смирновой**  [http://infoschool.narod.ru](http://infoschool.narod.ru/)
- 15.**Информатика для учителей: сайт С.В. Сырцовой**  [http://www.syrtsovasv.narod.ru](http://www.syrtsovasv.narod.ru/)
- 16.**Информатика и информация: сайт для учителей информатики и учеников** <http://www.phis.org.ru/informatika/>
- 17.**Информатика и информационные технологии в образовании**  [http://www.rusedu.info](http://www.rusedu.info/)
- 18.**Информатика и информационные технологии: лаборатории информатики МИОО** [http://iit.metodist.ru](http://iit.metodist.ru/)
- 19.**Информатика: учебник Л.З. Шауцуковой** [http://book.kbsu.ru](http://book.kbsu.ru/)
- 20.**Информатор: учебно-познавательный сайт по информационным технологиям** <http://school87.kubannet.ru/info/>
- 21.**Информация для информатиков: сайт О.В.Трушина**  [http://trushinov.chat.ru](http://trushinov.chat.ru/)
- 22.**История Интернета в России** [http://www.nethistory.ru](http://www.nethistory.ru/)
- 23.**ИТ-образование в России: сайт открытого е-консорциума**  [http://www.edu-it.ru](http://www.edu-it.ru/)
- 24.**Компьютерные телекоммуникации: курс учителя информатики Н.С. Антонова** [http://distant.463.jscc.ru](http://distant.463.jscc.ru/)
- 25.**Клякс@.net: Информатика в школе. Компьютер на уроках**  [http://www.klyaksa.net](http://www.klyaksa.net/)
- 26.**Материалы к урокам информатики (О.А. Тузова, С.-Петербург, школа № 550)** <http://school.ort.spb.ru/library.html>
- 27.**Методические и дидактические материалы к урокам информатики: сайт Е.Р. Кочелаевой** [http://ekochelaeva.narod.ru](http://ekochelaeva.narod.ru/)
- 28.**Московский детский клуб «Компьютер»** [http://www.child.ru](http://www.child.ru/)
- 29.**Негосударственное образовательное учреждение «Роботландия+»**  <http://www.botik.ru/~robot/>
- 30.**Открытые системы: издания по информационным технологиям**  [http://www.osp.ru](http://www.osp.ru/)
- 31.**Персональный компьютер, или «Азбука PC» для начинающих**  <http://www.orakul.spb.ru/azbuka.htm>
- 32.**Преподавание информатики в школе. Dedinsky school page** <http://www.axel.nm.ru/prog/>
- 33.**Портал CITForum** [http://www.citforum.ru](http://www.citforum.ru/)
- 34.**Социальная информатика: факультатив для школьниковтехнарей** [http://www.sinf2000.narod.ru](http://www.sinf2000.narod.ru/)
- 35.**Самарский лицей информационных технологий**  [http://www.samlit.samara.ru](http://www.samlit.samara.ru/)
- 36.**Теоретический минимум по информатике** [http://teormin.ifmo.ru](http://teormin.ifmo.ru/)
- 37.**Учебные модели компьютера, или «Популярно о работе компьютера»** [http://emc.km.ru](http://emc.km.ru/)
- 38.**Школьный университет: профильное и индивидуальное ИТобучение** [http://www.itdrom.com](http://www.itdrom.com/)
- 39.**Энциклопедия компьютерной графики, мультимедиа и САПР**  <http://niac.natm.ru/graphinfo>
- 40.**Энциклопедия персонального компьютера**  <http://mega.km.ru/pc/>

## **4. КОНТРОЛЬ И ОЦЕНКА РЕЗУЛЬТАТОВ ОСВОЕНИЯ ДИСЦИПЛИНЫ**

**Контроль и оценка** результатов освоения дисциплины осуществляется преподавателем в процессе проведения практических занятий и лабораторных работ, тестирования, а также выполнения обучающимися индивидуальных заданий, проектов, исследований.

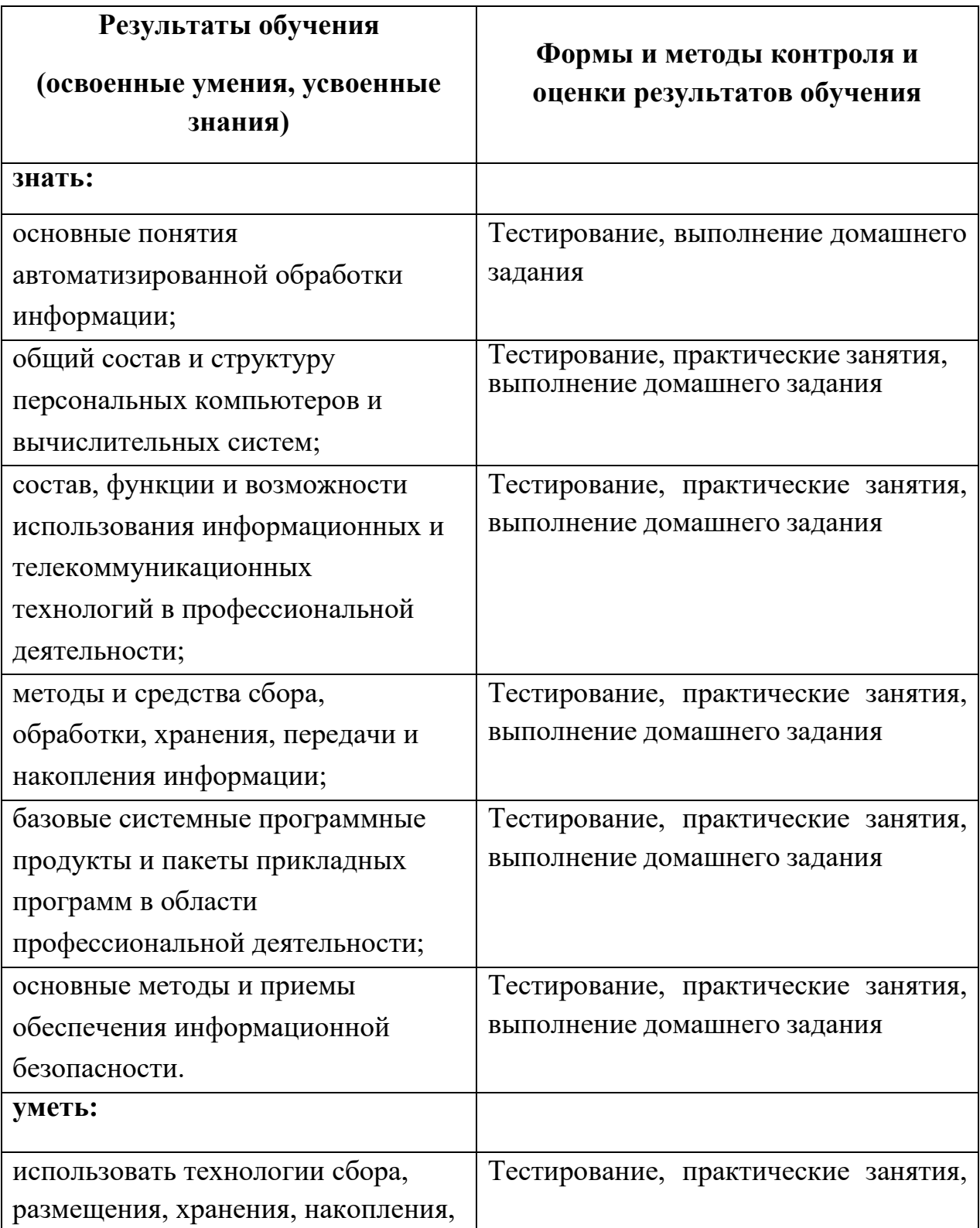

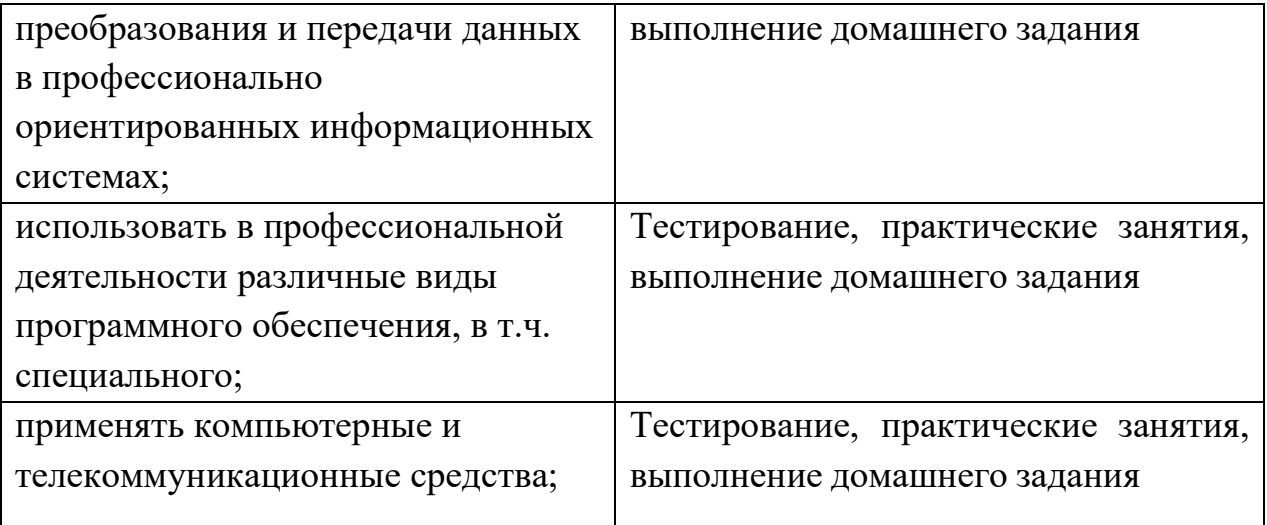